## **QGIS Application - Feature request #19368 Categorize symbols of layer, no option for single colour**

*2018-07-09 05:31 PM - d quintao*

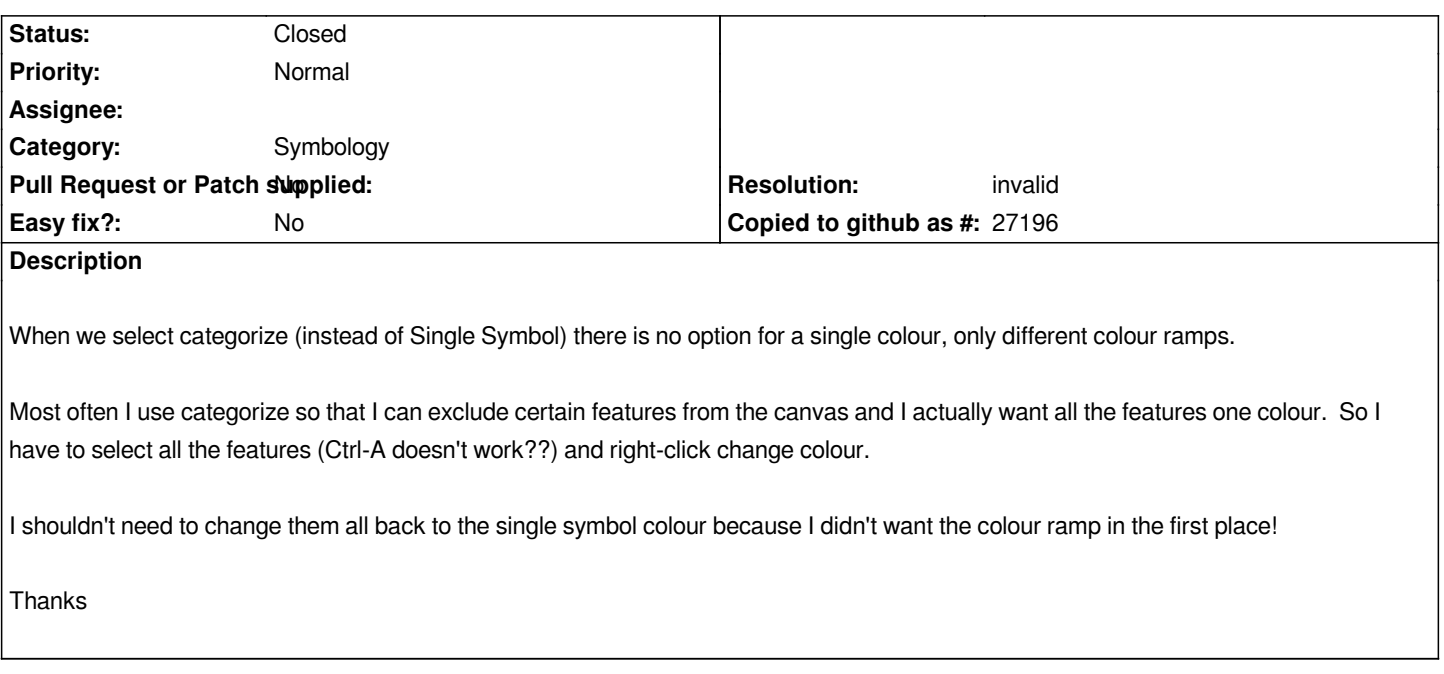

## **History**

## **#1 - 2018-07-09 10:21 PM - Nyall Dawson**

*- Resolution set to invalid*

*- Status changed from Open to Closed*

*You need to lock the symbol layers in the "tree" part of the symbol editor.*

*In any case this isn't a bug, rather a qgis use question - so more appropriate for stackexchange*